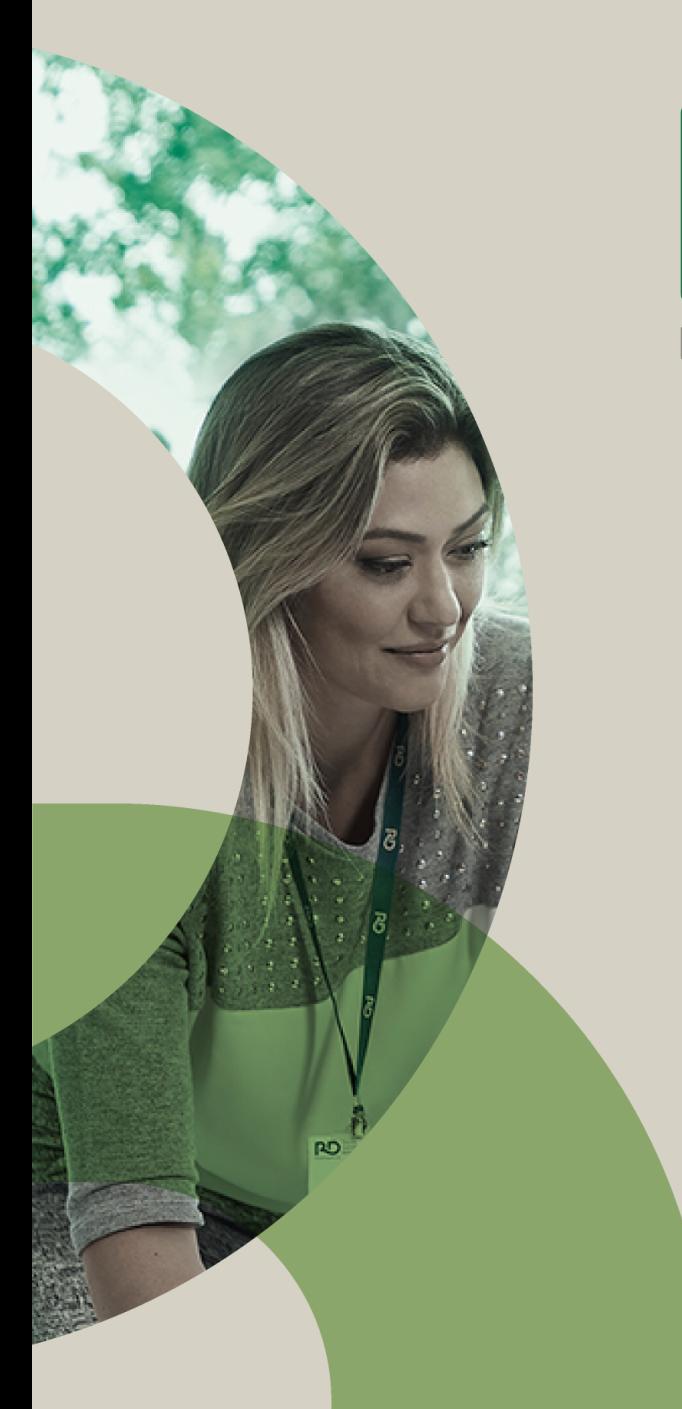

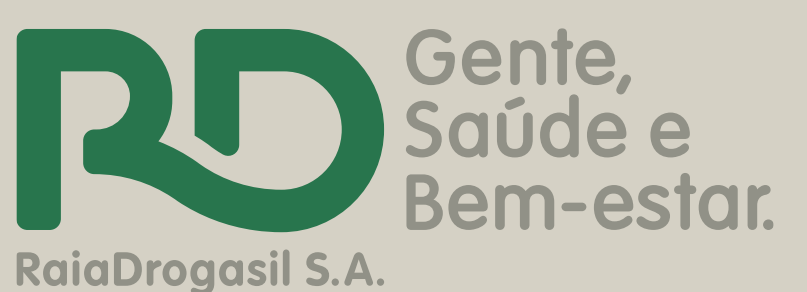

# **Passo a passo: Cadastro de Ação Voluntariado RD** 2020

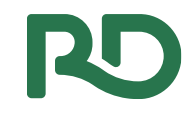

#### 1º passo:

#### Acessar: https://voluntariosrd.v2v.net/pt-BR

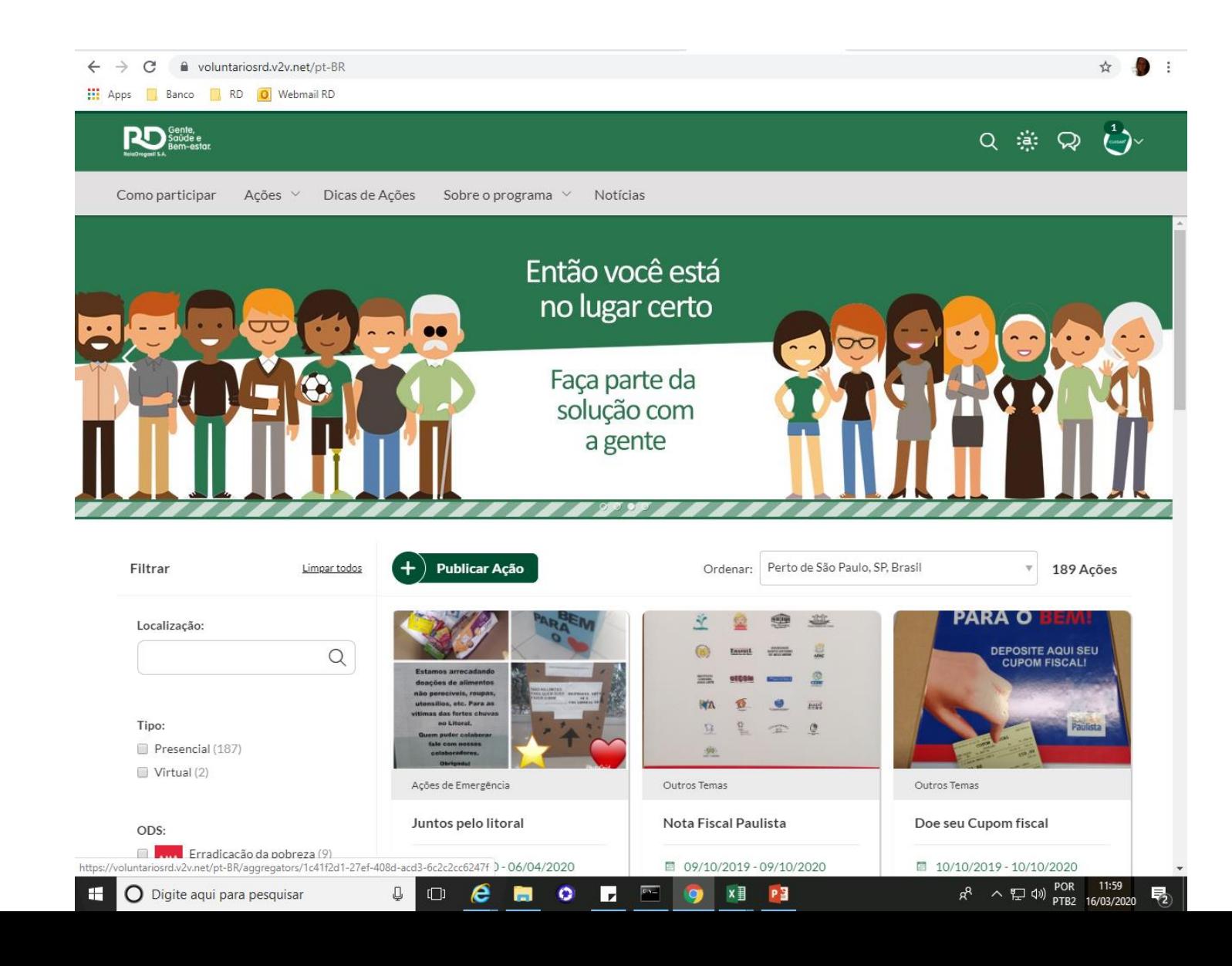

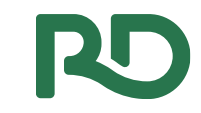

## 2º passo: Clicar em Ações

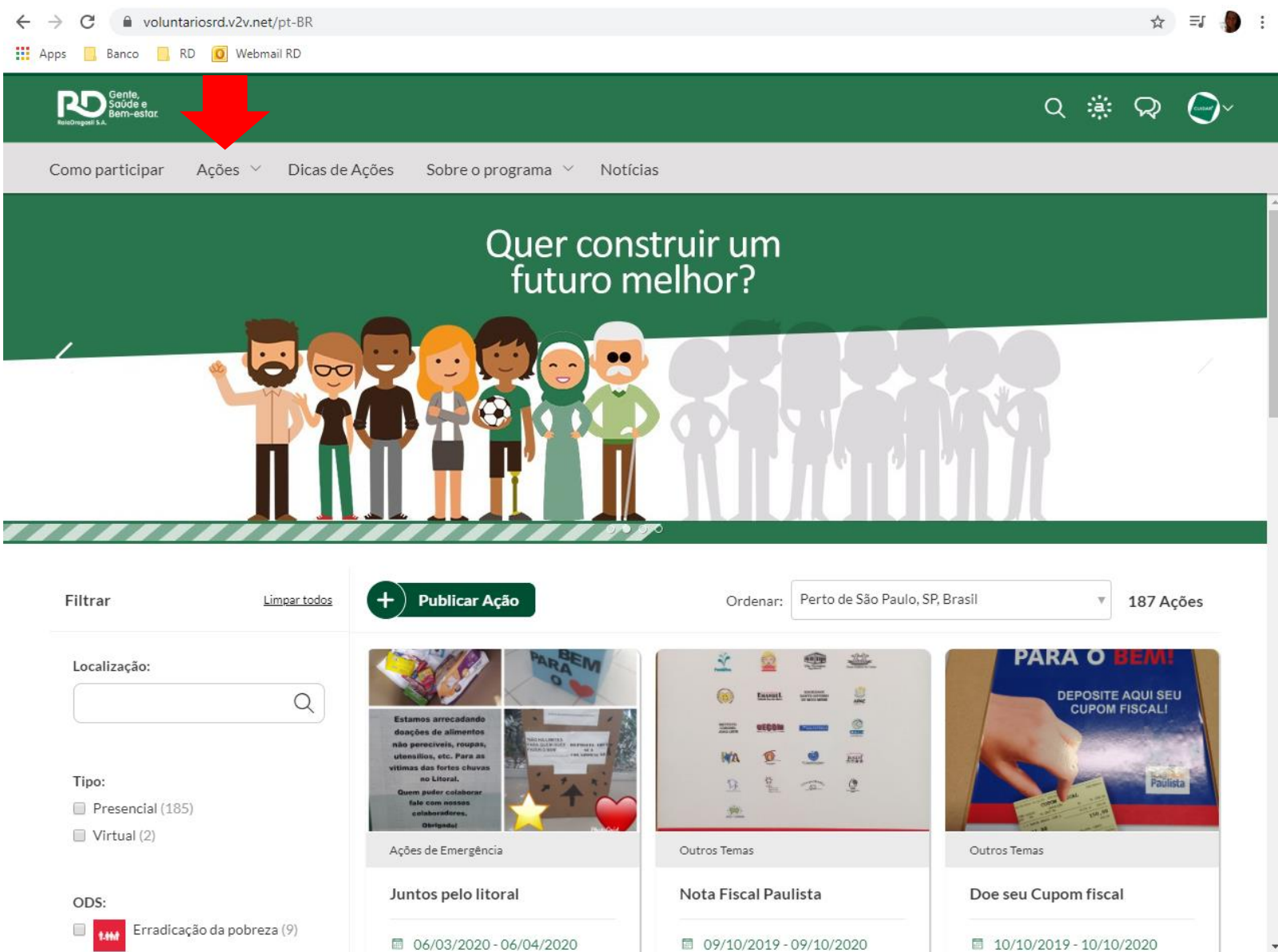

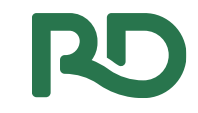

# Clique em **Navegue por Instituições 3º passo:**

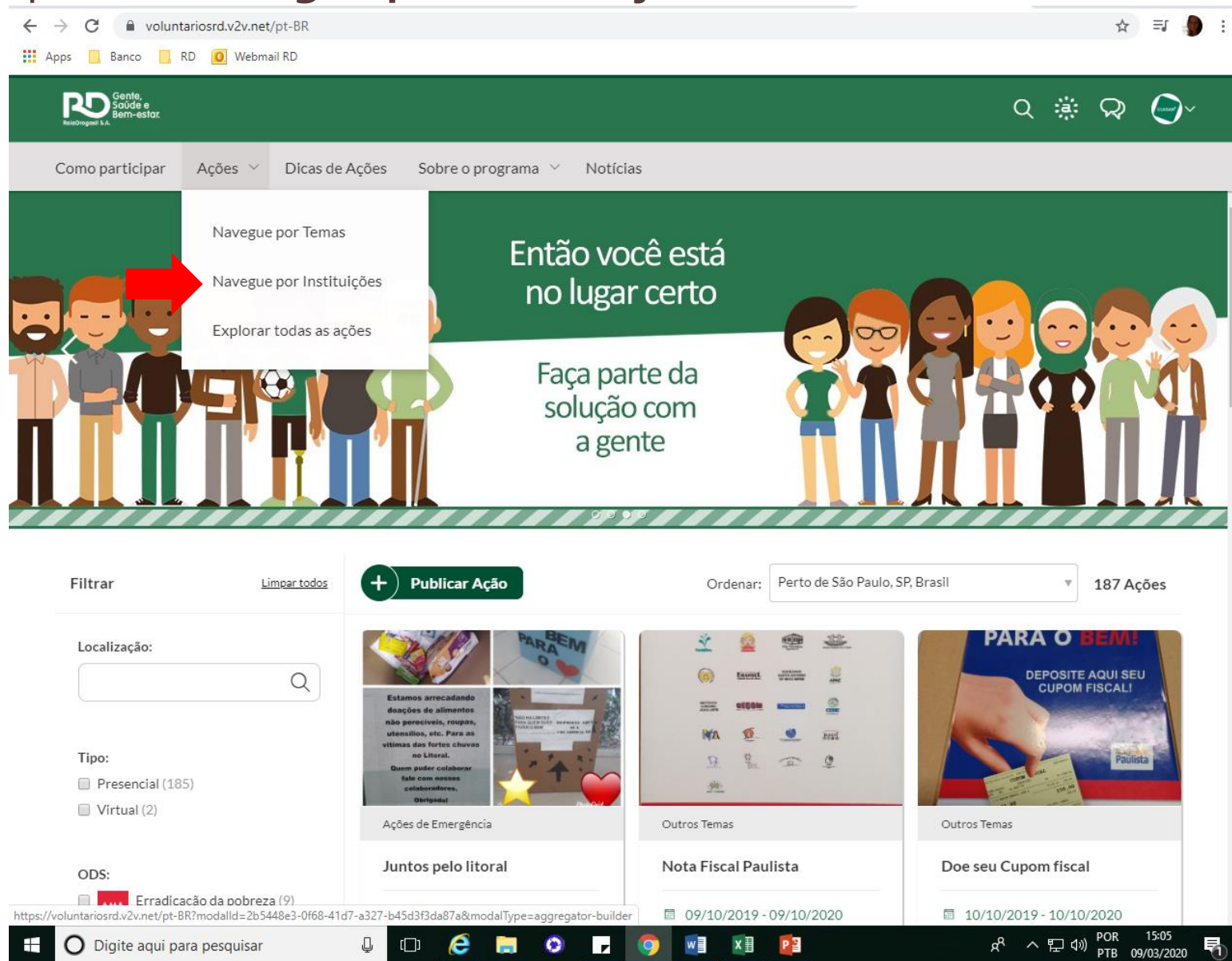

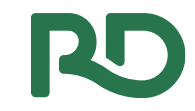

## Clique em **Incluir 4º passo:**

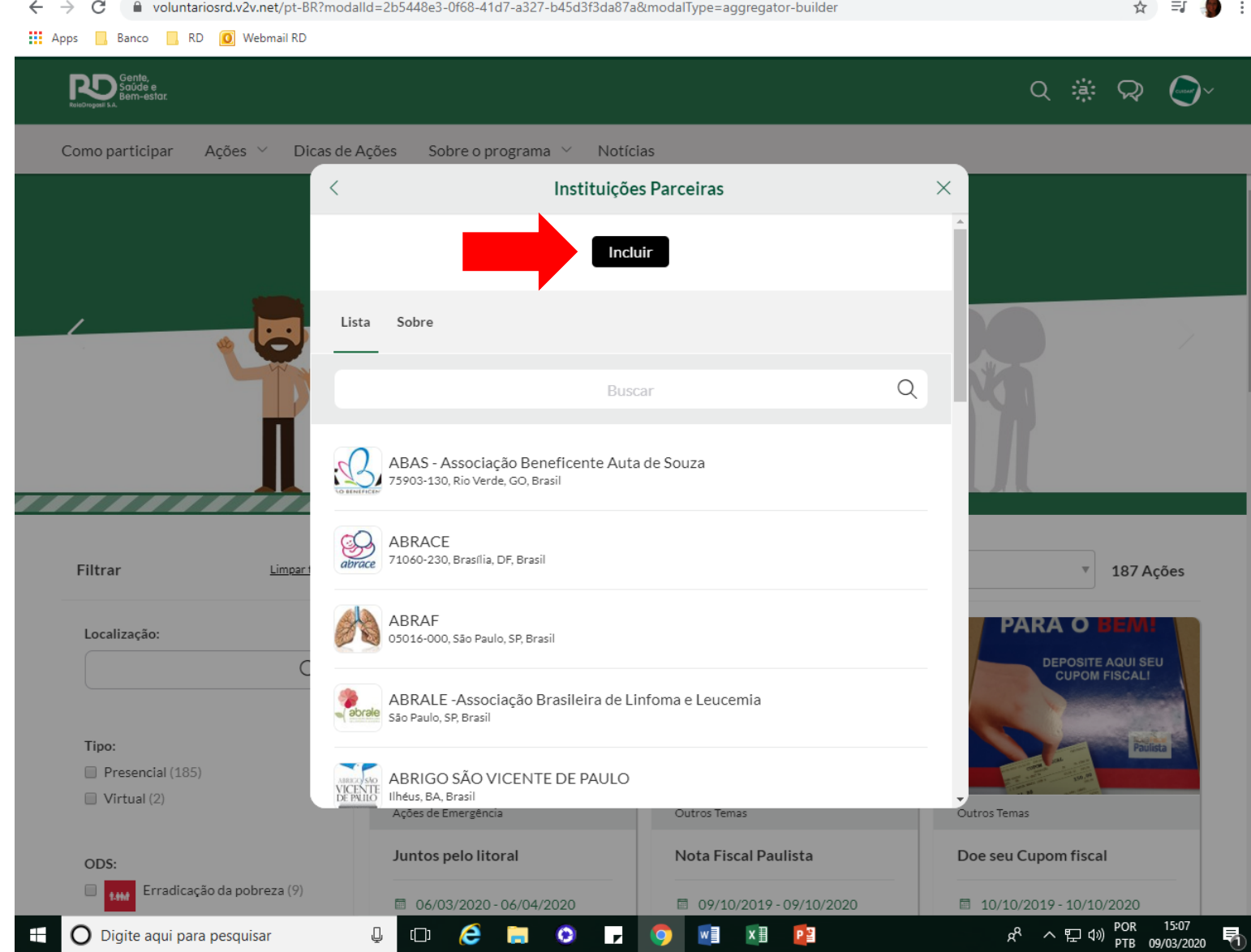

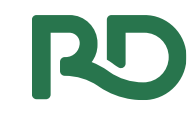

## Adicione as informações necessárias e clique em **Publicar 5º passo:**

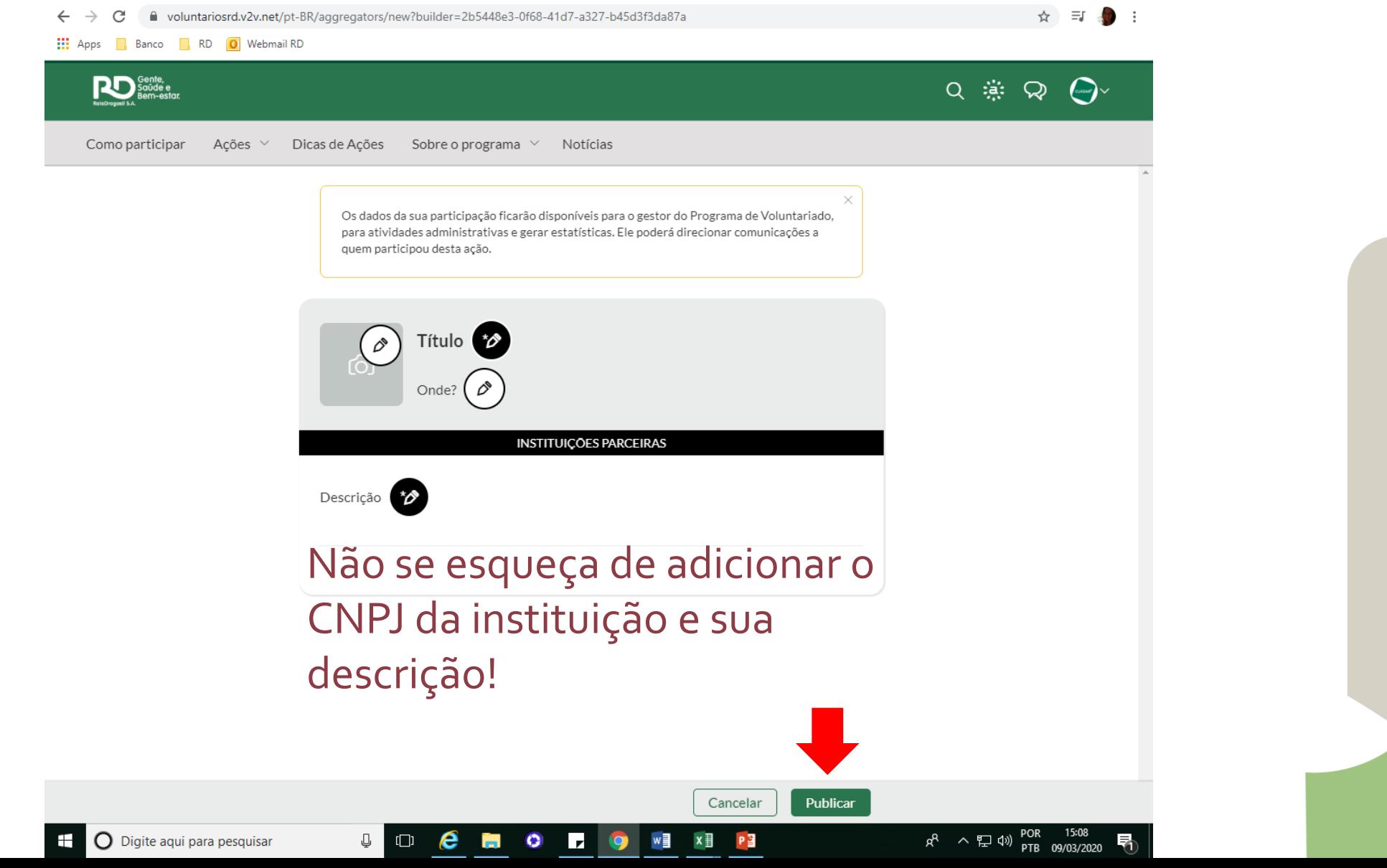

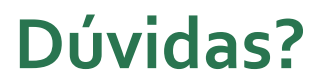

Entre em contato conosco!

Telefone: (11)3769-7435; (11) 97178-9302 E-mail: [Cuidarmais@rd.com.br](mailto:Cuidarmais@rd.com.br) Cycle: Investimento Social

Sabrina Miguel Thabata Lia Milleli